# Где кончается проектирование и начинается дизайн?

Заур Гиясов

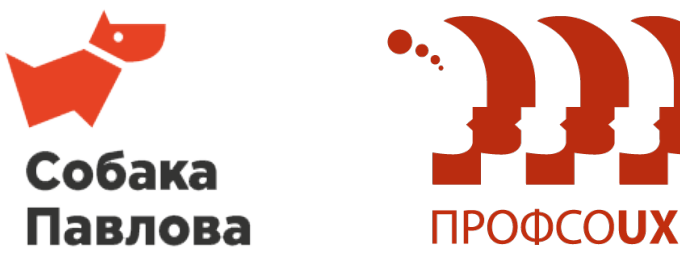

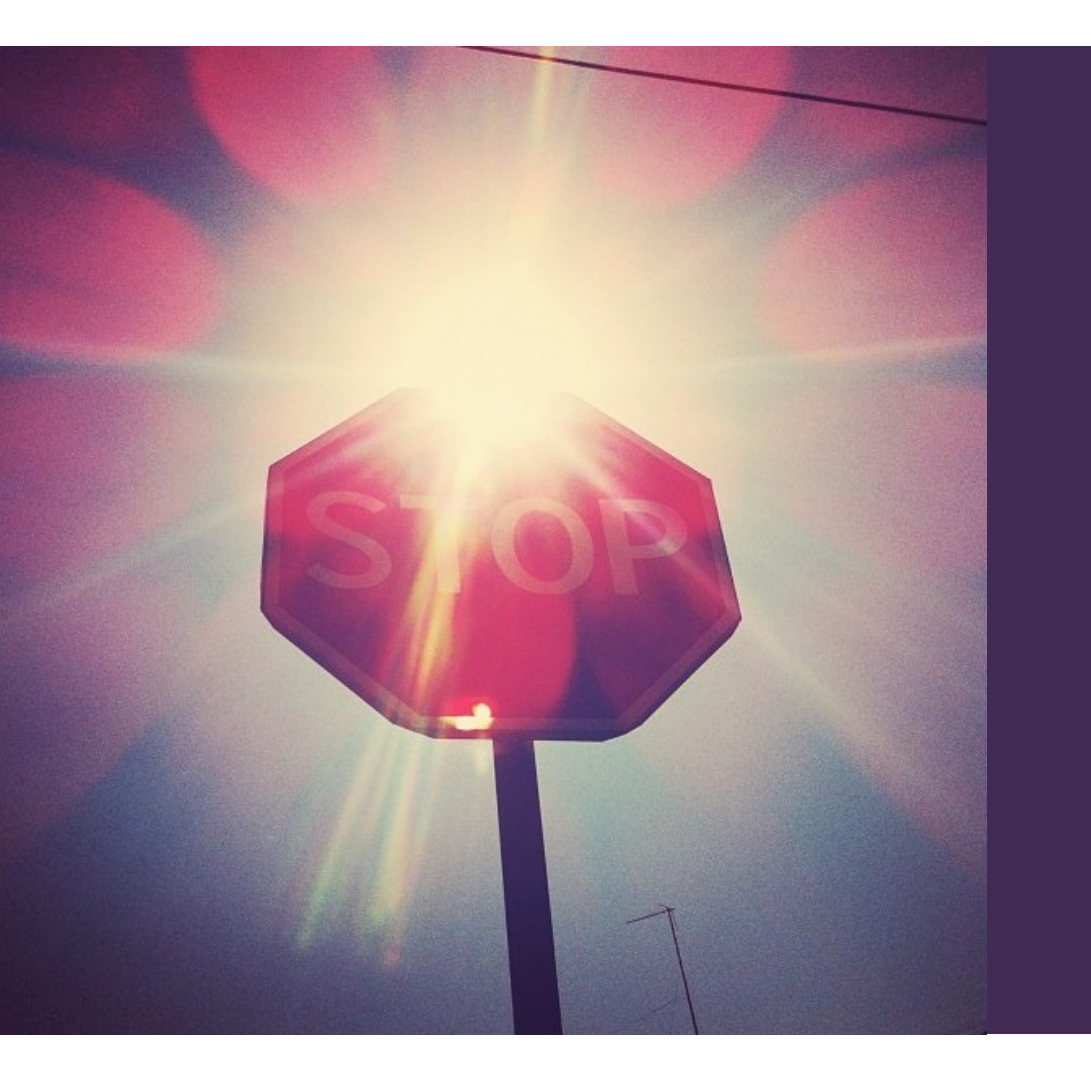

## Заигрались в дизайн

Акцентировали внимание на деталях, которые не стоили того – не решали поставленных задач

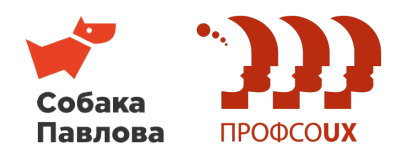

Основные проблемы при работе над проектом и презентации результатов

- Проектировщики вместе с клиентами принимают и сдают работу по принципу "нравится/не нравится»
- Неумение разработчика правильно подать свою идею, из-за чего клиент думает, что работа не качественная
- Неумение разработчика продать свою идею и настоять на своём выборе той или концепции

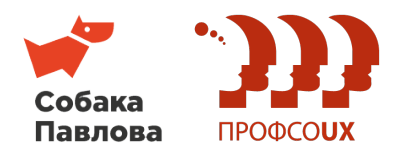

### Решение таких проблем лежит в области компетенций:

- Переговоры/Продажи
- Аккуратность и внимание к деталям

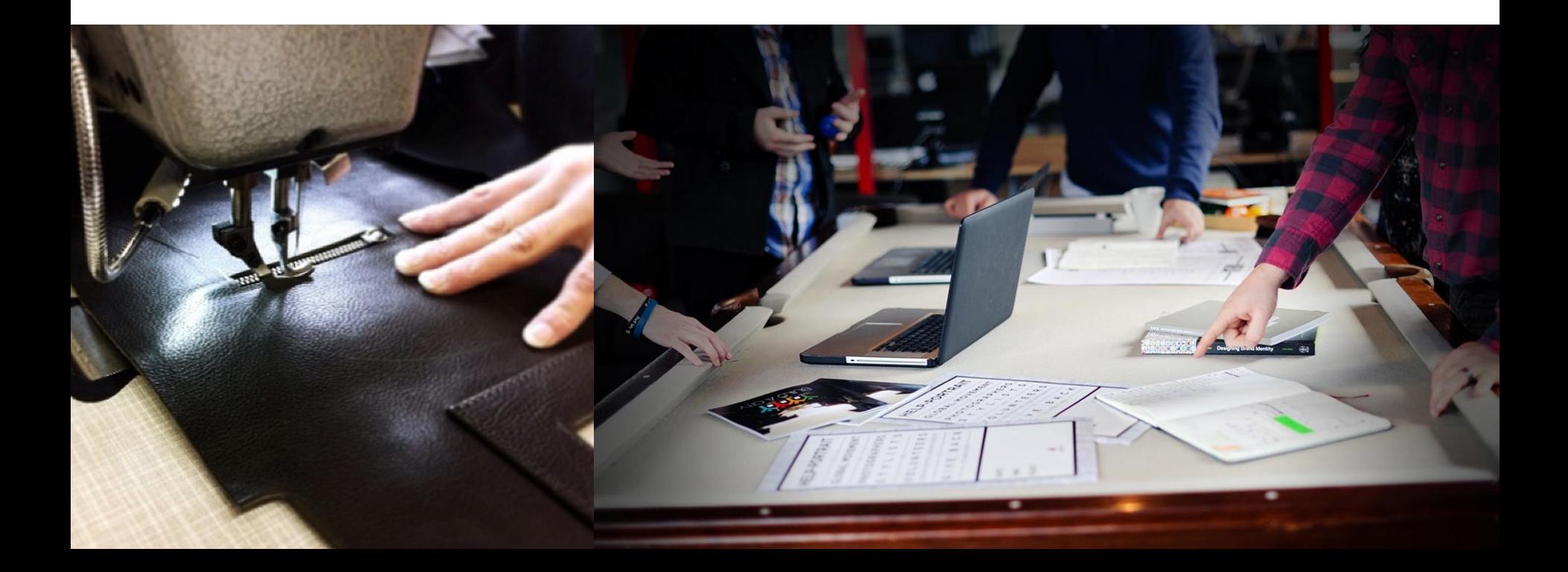

### Темы, которые сегодня обсудим

- 1. Некоторые нюансы общения с клиентом
- 2. Простые правила постановки задач дизайнерам
- 3. Какие фишки и приемы можно использовать, чтобы сделать прототип стильным
- 4. Как сделать прототип похожим на дизайн, но и не заиграться в него

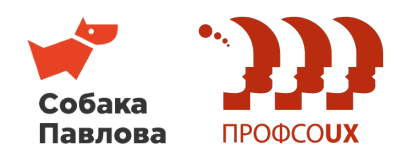

### Простые правила общения с клиентом на этапе проектирования

- 1. Забудьте слово «не нравится»
- 2. Узнайте ожидания клиента
- 3. Встречайтесь реже, но обсуждайте больше за один раз
- 4. Найдите главного

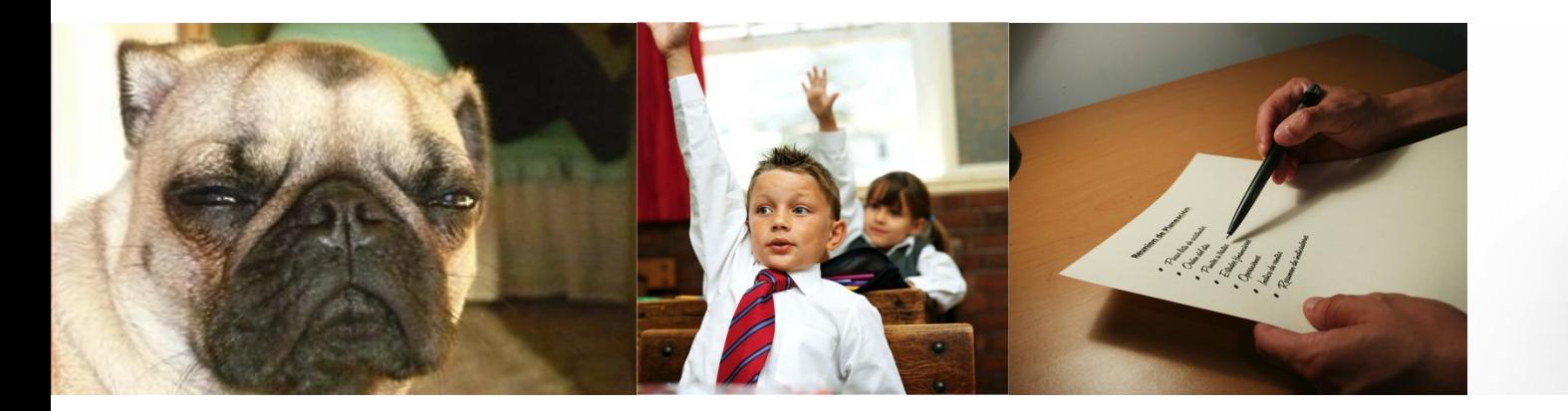

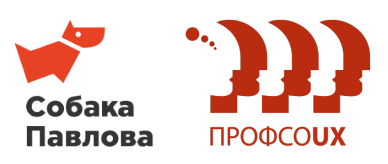

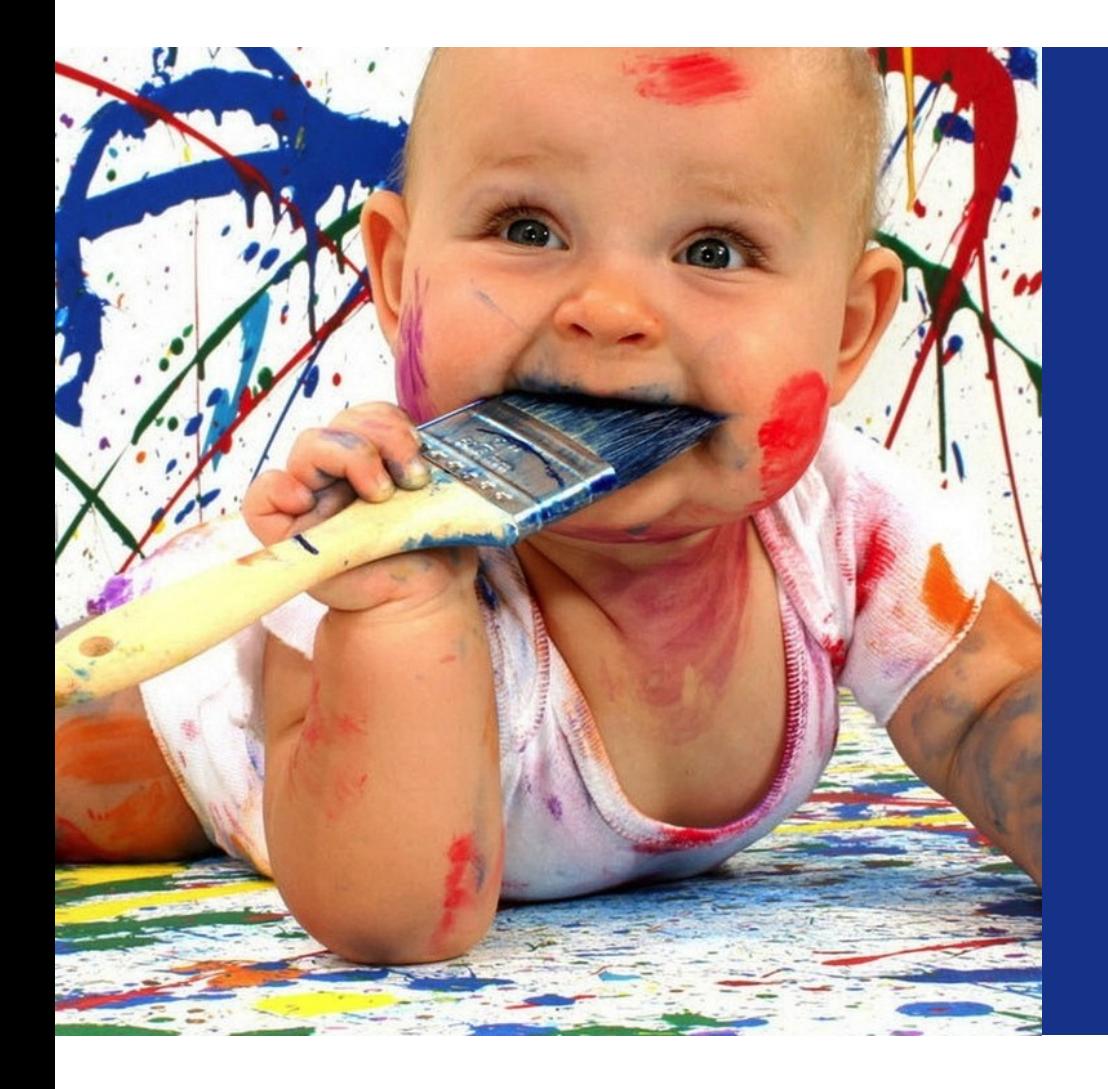

Дизайнеры – люди творческие Поэтому важно правильно донести суть своей идеи и контролировать процесс разработки макета.

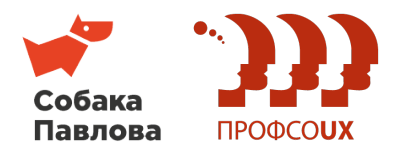

#### Принципы постановки задач дизайнеру

- 1. Расскажите, что трогать нельзя
- 2. Укажите, что можно менять
- 3. Приведите примеры работ

## Ограничьте дизайнера. Скажите, **что** вы от него ожидаете. Дайте ему свободу.

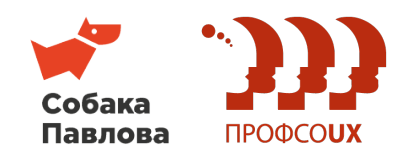

### Иногда можно обойтись только ПРОТОТИПОМ

Можно использовать результаты работ проектировщика для создания первой версии продукта или быстрого тестирования идеи.

- 1. Точно знайте, чего вы хотите
- 2. Найдите грамотного верстальщика
- 3. Не увлекайтесь таким подходом ∏

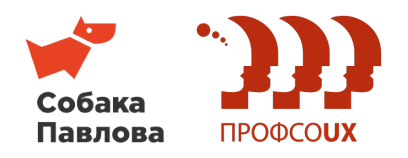

#### Правила элегантного стиля проектирования

- 1. Используйте правильно подобранные цветовые схемы
- 2. Работайте с модульными сетками, научитесь отступам
- 3. Правильно выбирайте шрифты
- 4. Работайте с иконками

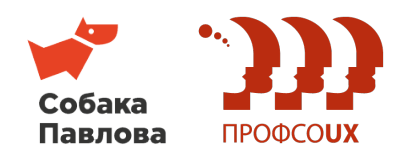

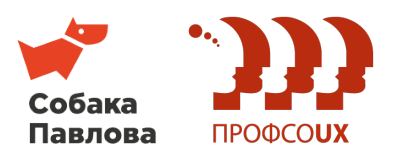

признак хорошего тона

Правильно подобранная цветовая схема

#### Используйте контрастные цвета для выделения важных блоков. Например, активных элементов.

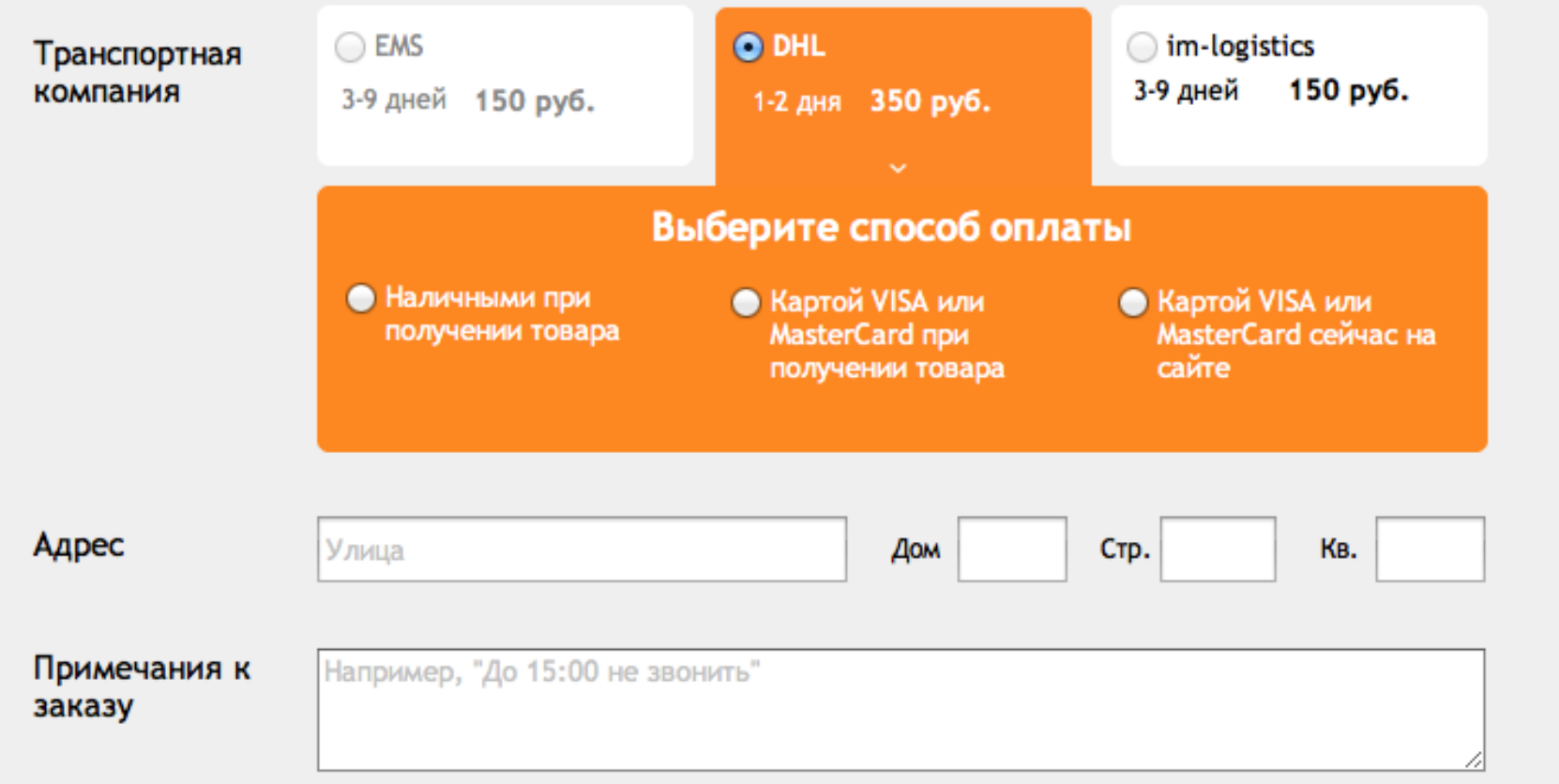

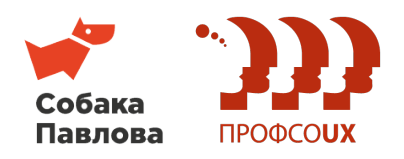

#### Применяйте цветовое кодирование.

### Очень полезно упомянуть о возможных последствиях и  $QUUU0KV2V$

И отметить успешный результат UTH CODODILION DOMCTRIA

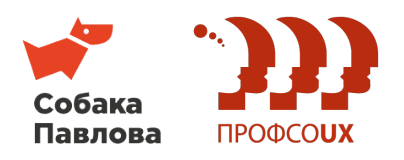

#### Правила цветовых схем для прототипов

- 1. Используйте не больше 5 цветов
- 2. Применяйте контрастные оттенки для выделения значимых и активных блоков
- 3. Используйте цветовое кодирование
- 4. Сохраняйте единство во всем проекте

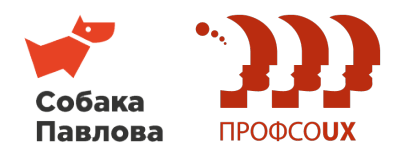

#### Используйте модульные сетки

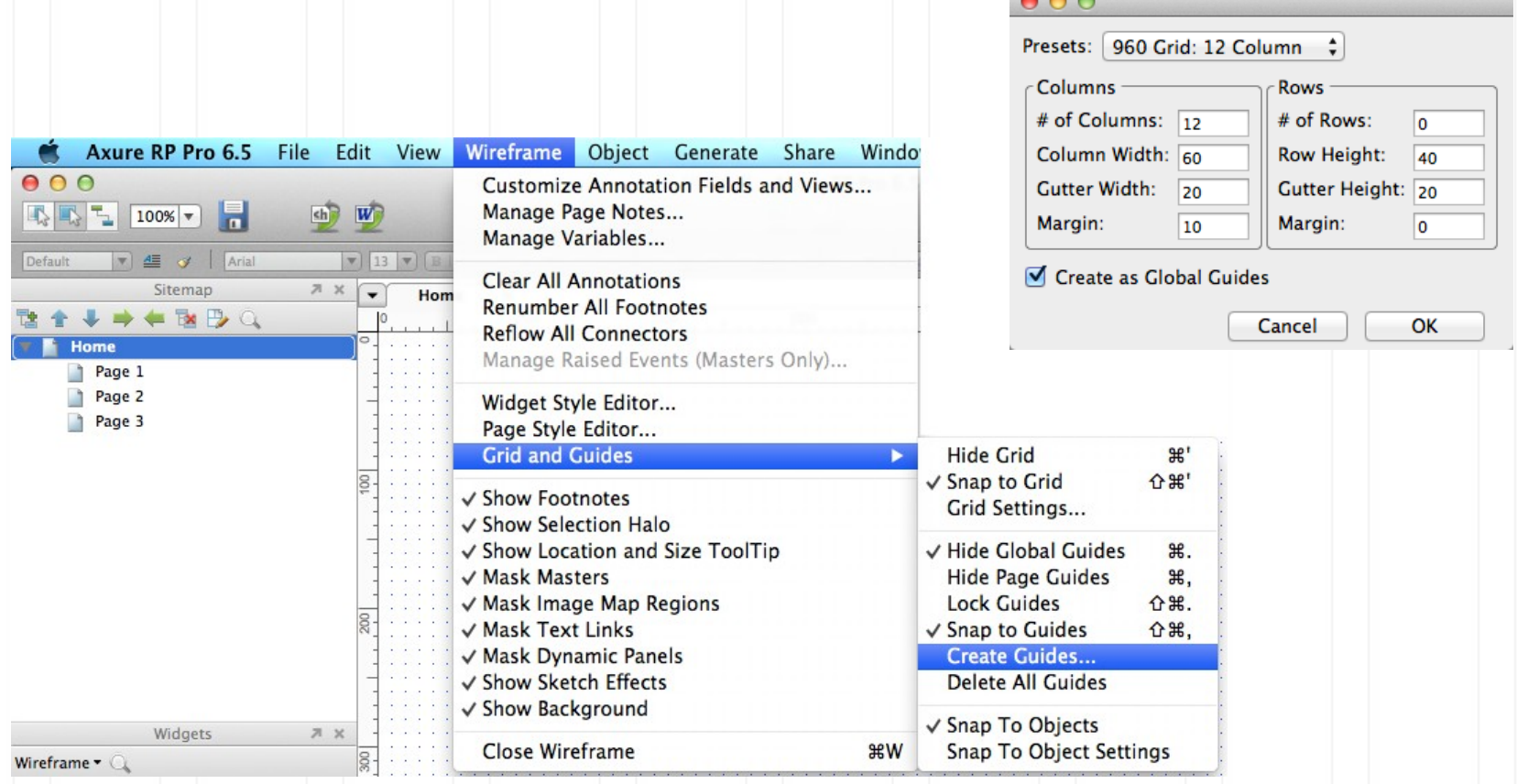

 $0<sup>0</sup>$ 

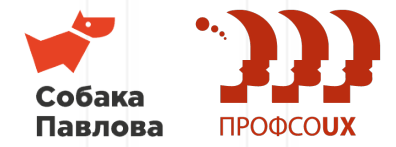

### Расставляйте акценты с помощью отступов и свободного пространства

Как-то не  $\odot$ так Текст приклеен к самым границам блока Уже лучше

Меньший шрифт, но больше «воздуха». Читается лучше.

Толстые границы и слишком большой радиус

– Вы сможете прочитать текст, но

не сделаете на нем акцент

Меньший радиус и тонкие границы добавляют элегантности

– Не бойтесь пустого пространства. Оно работает.

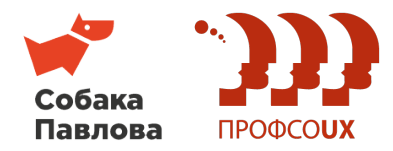

### Пример из кино Красота в простоте.

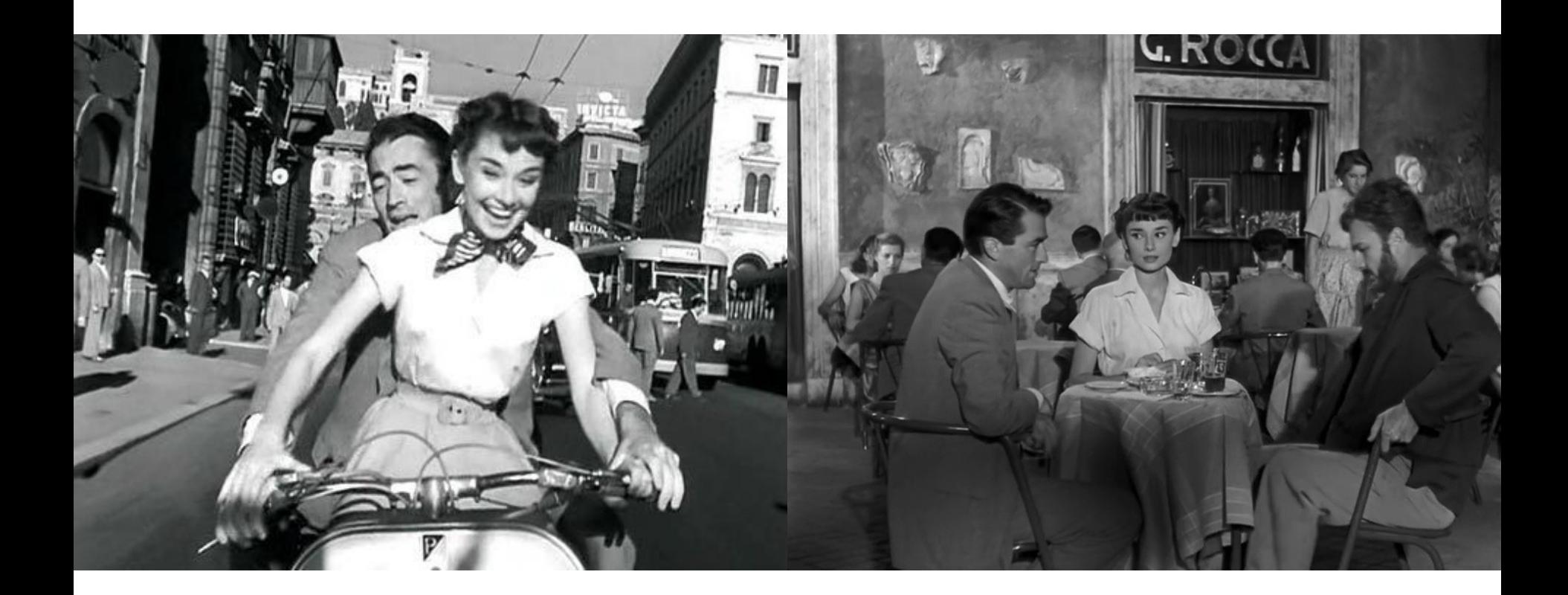

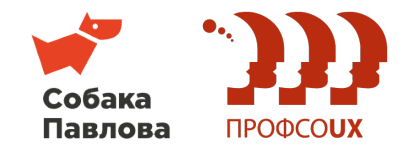

Используйте не больше **2 разных** шрифтов в одном проекте

Можно выделять заголовки не только размером

### Увеличить размер шрифта лучше, **чем сделать его полужирным**

### Фтопку Ариал!

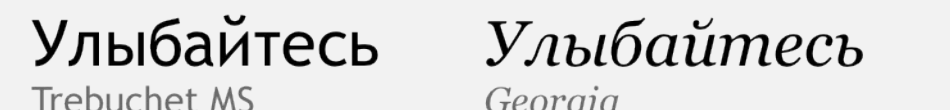

### Georgia

Улыбайтесь Verdana

Хлопайте! Calibri

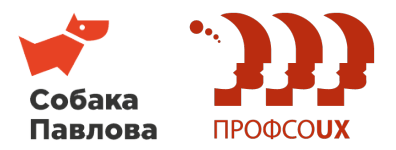

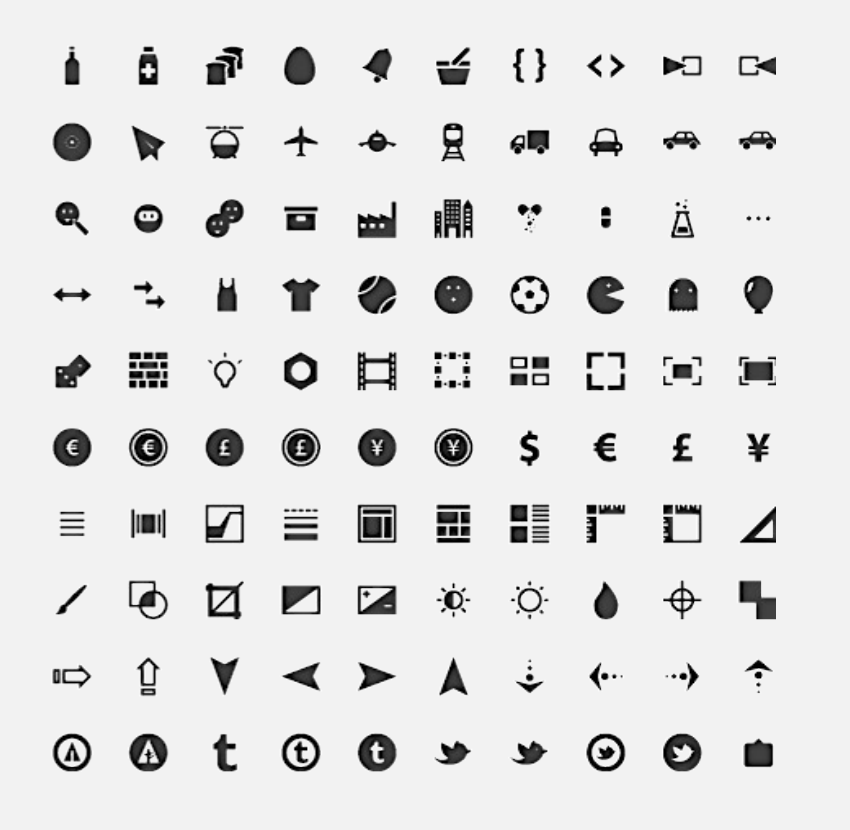

<u>Используйте</u> простые **КОНТРАСТНЫЕ** ИКОНКИ

И желательно - с подписями

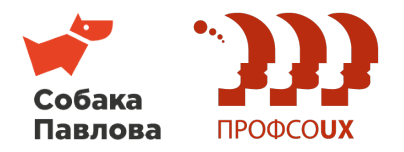

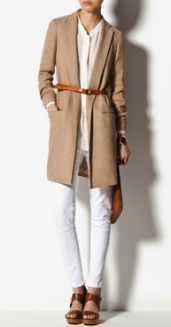

2013 Collection

вот главные черты женственной

Тралиционные лля Бекуэм

сезоне весна-лето 2013.

Новые поступления

Новая мужская коллекция

Сумка GUCCI

12890 P

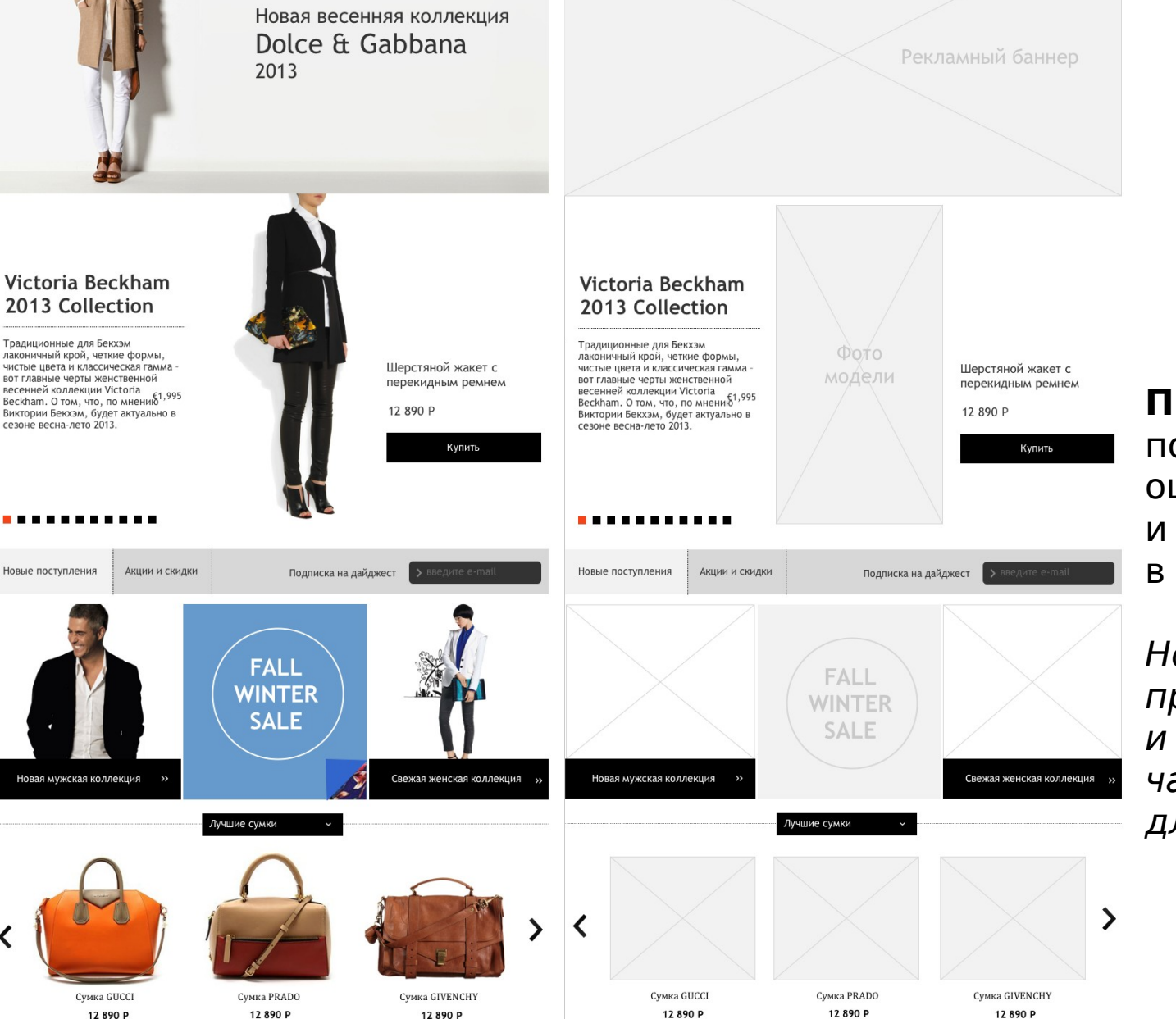

#### **Правдоподобны й прототип** лучше продает идею и смотрится круче.

Но можно заиграться в дизайн.

#### **Простой прототип**  позволяет лучше оценить пространство и быстрее в разработке.

Но он менее презентабельный и реальные данные часто дают почву для идей.

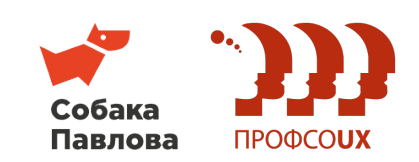

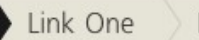

Link Two

Take news and updates

#### #alibaba on twitter

@fedorovich: You can you this block for any feed and feel free in making yourth #alibaba

@fedorovich: You can use any other icon or without it #alibaba

@fedorovich: And colours, of cource, you can change or make it greyscale #alibaba

@fedorovich: Good luck :) #alibaba

#### Options list

First option

Second option

Third option

Fourth option

Preferences

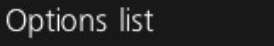

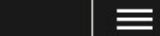

 $\equiv$ 

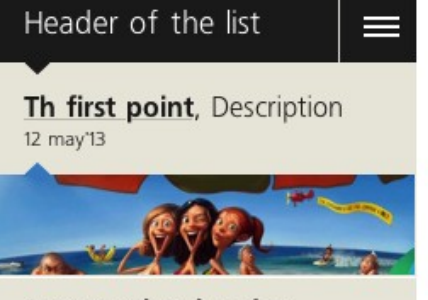

Just another header 24 january'13

Header of the news 01 december 13

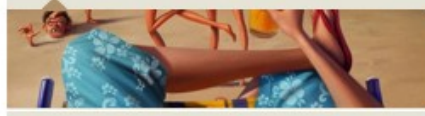

Flash news! Just for you! 24 november'13

How to train a dragon 24 october'13

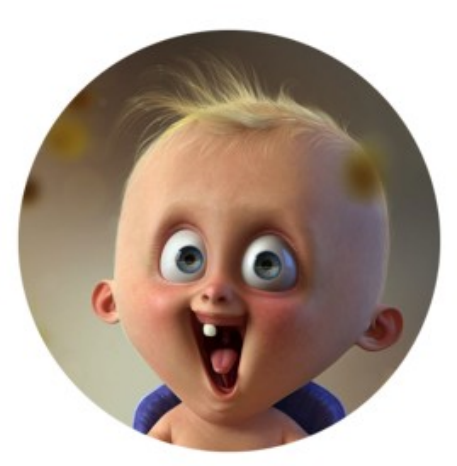

#### 8 A C

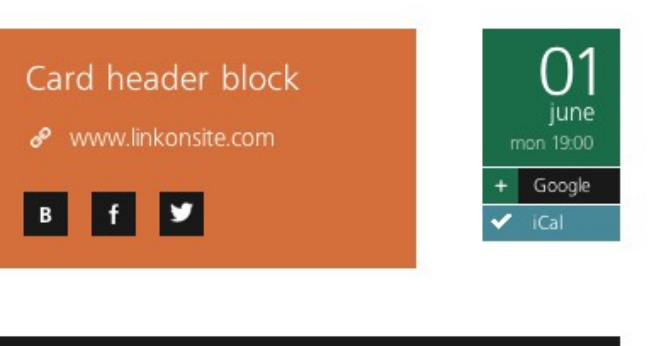

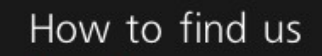

Saint-Petersburg, Ligovsky str., 50-1

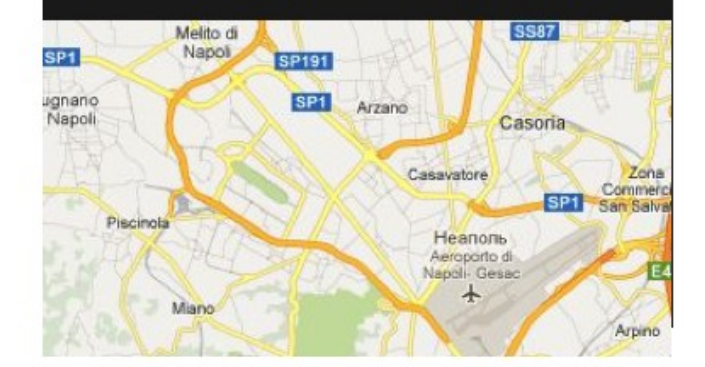

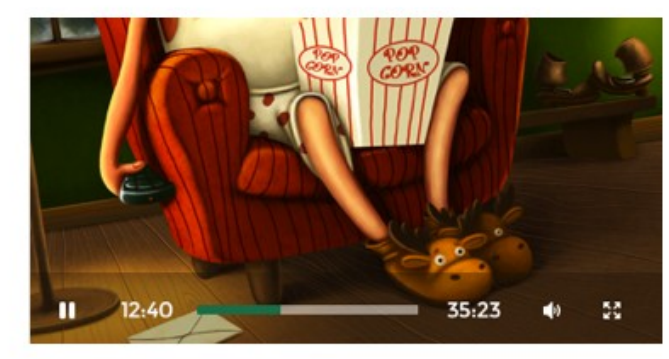

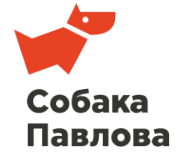

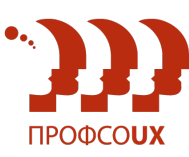

#### Интересные книги и полезные сайты

**Книга «Договориться можно обо всем»**  Гевин Кеннеди **Книга «Клиенты на всю жизнь»**  Карл Съюэлл и Пол Браун

#### **Сайты с клевыми**

**иконками** [http://findicons.com](http://findicons.com/) [http://www.iconfinder.com](http://www.iconfinder.com/)

#### **Сайты для вдохновения**

[http://designmodo.com](http://designmodo.com/) [http://www.awwwards.com](http://www.awwwards.com/) <http://patterntap.com/>

#### **Цветовые схемы**

[http://colorscheme.ru](http://colorscheme.ru/) [http://www.colorhunter.com](http://www.colorhunter.com/) 

#### **Где дергать клевые картинки** [http://pinterest.com](http://www.colorhunter.com/) [http://weheartit.com](http://www.colorhunter.com/)

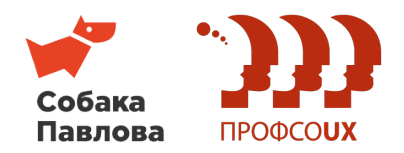

Благодарю за внимание!

Заур Гиясов

zaur@pavlova.cc www.pavlova.cc

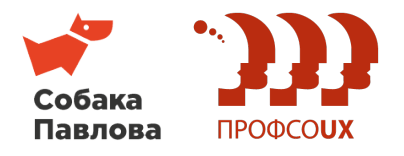